yea espreg 8

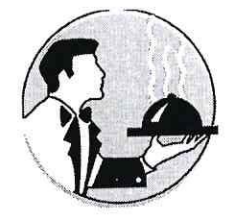

 $1.3$ 

# **РОССИЙСКАЯ ФЕДЕРАЦИЯ** НОВОКУЙБЫШЕВСКОЕ МУНИЦИПАЛЬНОЕ УНИТАРНОЕ ПРЕДПРИЯТИЕ «Фабрика школьного питания»

Согласовано **Директор школы №** ГБоч сосет 8.021°

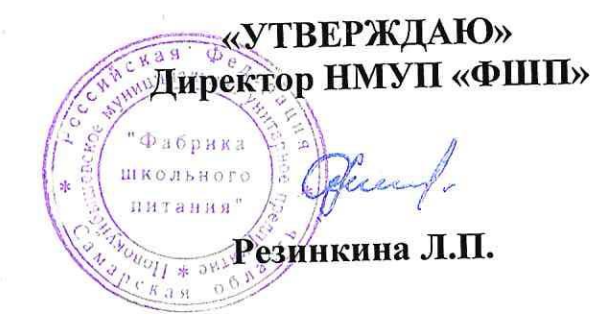

Примерное цикличное меню завтраков и обедов на весенний период учащихся, один из родителей которых относится к категории лиц участвующих в СВО с 5 - 11 класс общеобразовательной школы Contreddo г. о. Новокуйбышевск

митетное<br>Педеедестель Совета родателса<br>(зокошни предетежентелей)<br>Обранощияел Teponey-

2024год.

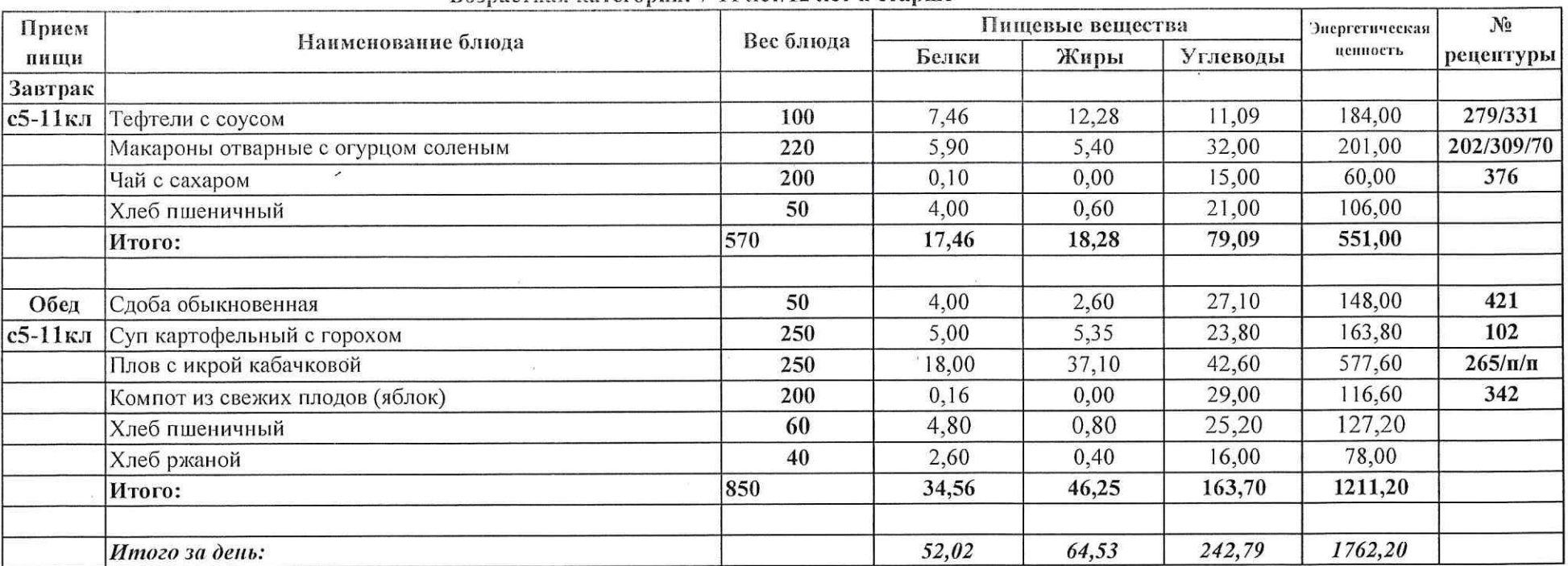

 $\frac{1}{10}$ 

#### Меню приготавливаемых блюд Возрастная категория: 7-11 лет/12 лет и старше

 $\sim 10$ 

 $\alpha$  ,  $\alpha$ 

 $\mathbf{r}$ 

 $\langle \hat{\gamma} \rangle$ 

 $\langle \mathcal{A}^{\dagger} \rangle$ 

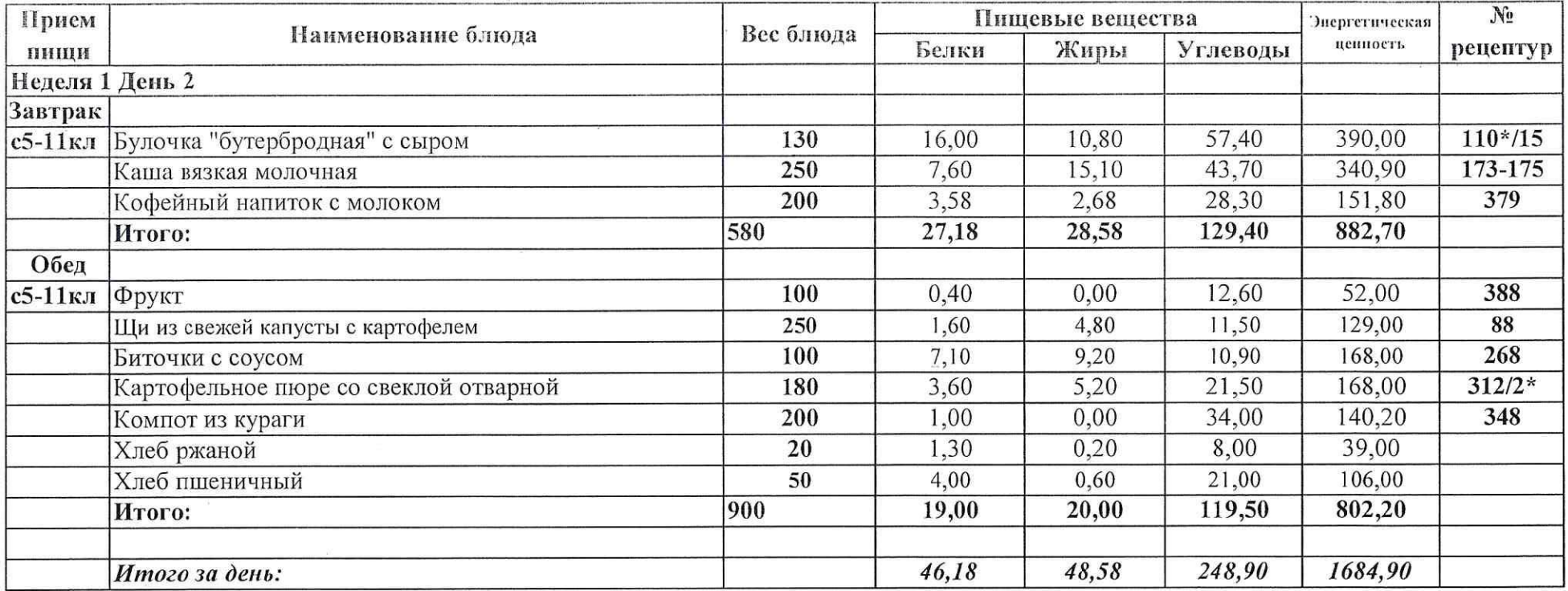

 $\overline{a}$ 

 $\sim 10$ 

#### Меню приготавливаемых блюд • Возрастная категория: 7-11 лет/12 лет и старше

 $i.e.$ 

 $\alpha$ 

 $\mathcal{L}$ 

 $\dot{\omega}$ 

 $\omega$ 

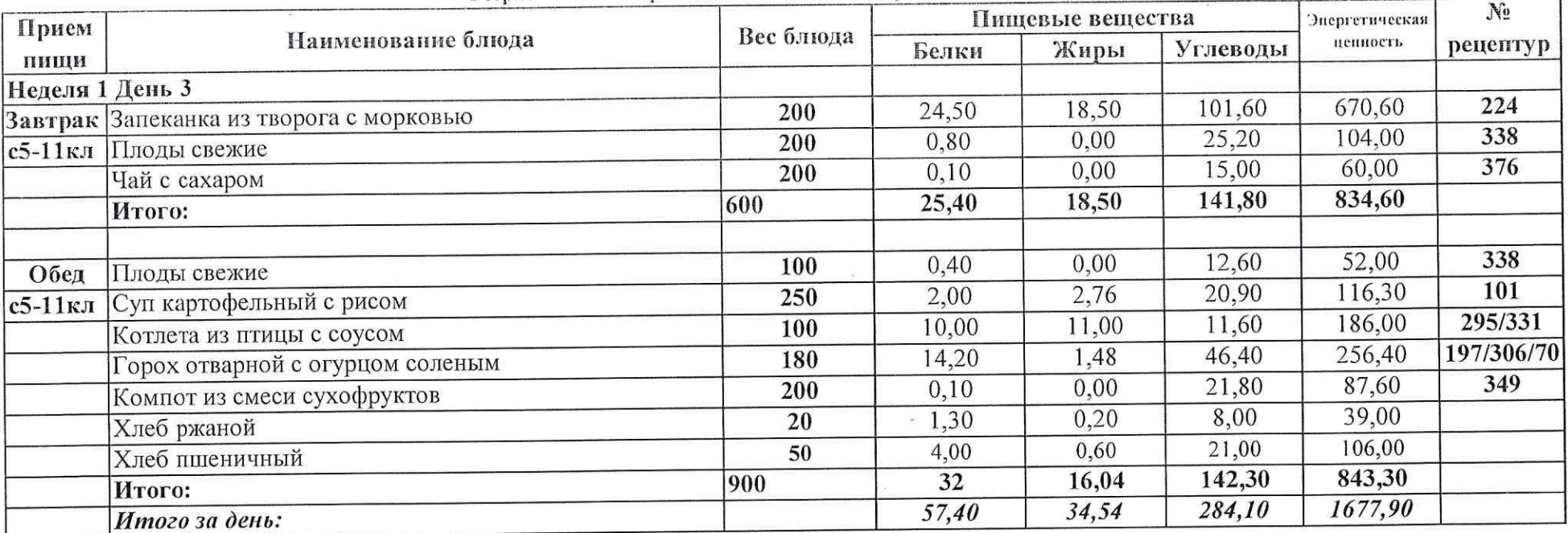

 $\sigma$ 

 $\widetilde{\mathcal{M}}$ 

#### Меню приготавливаемых блюд Возрастная категория: 7-11 лет/12 лет и старше

 $\sim$ 

 $\sim 100$ 

 $\alpha$ 

 $\sim$   $\sim$ 

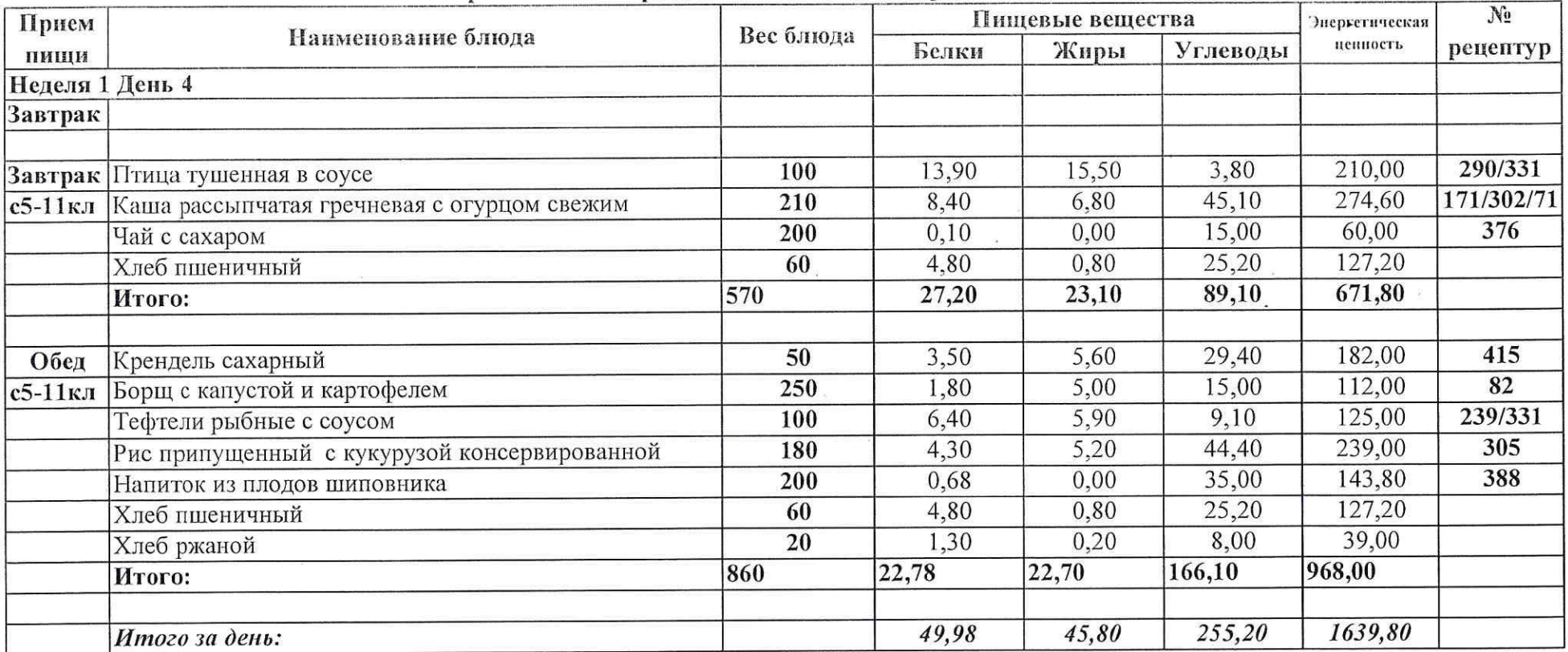

 $\infty$ 

Меню приготавливаемых блюд<br>Возрастная категория: 7-11 лет/12 лет и старше

 $-88$ 

 $\sim$   $20$ 

 $19.$ 

 $\mathcal{L}_{\mathcal{A}}$ 

 $\overline{1}$ 

# Меню приготавливаемых блюд<br>Возрастная категория: 7-11 лет/12 лет и старше

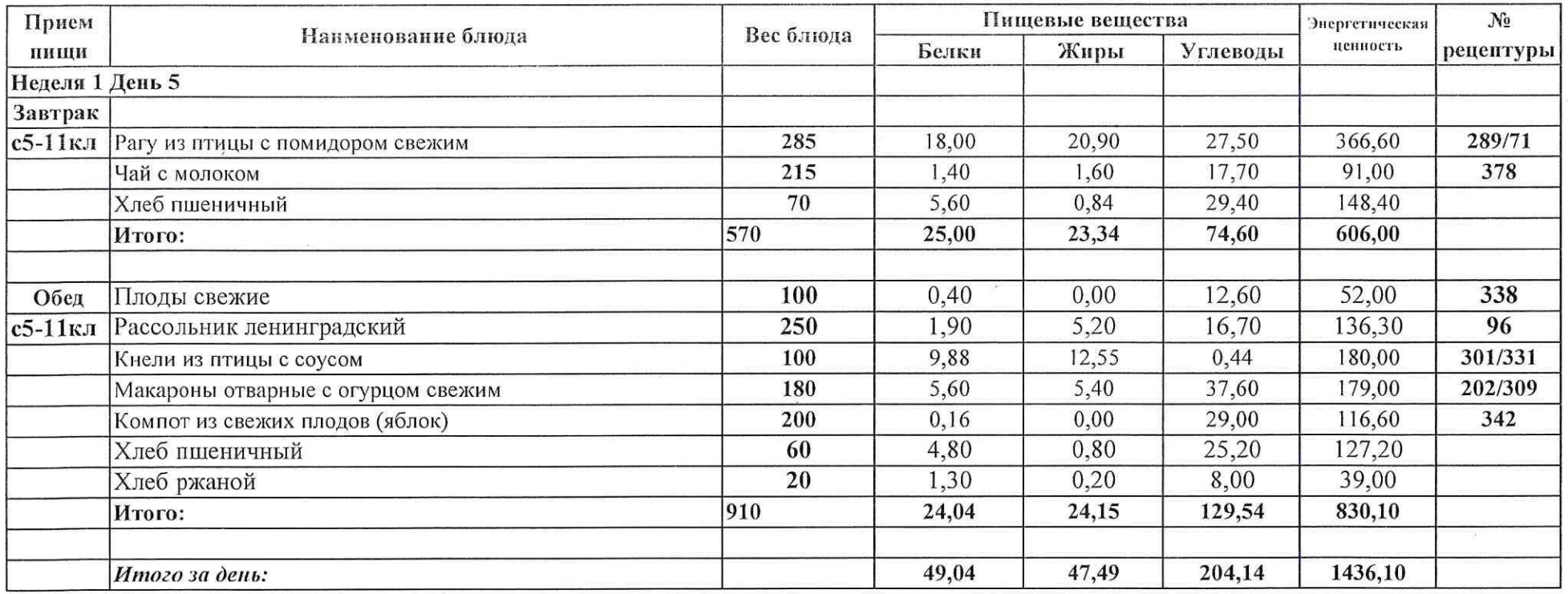

### Меню приготавливаемых блюд

 $\overline{\chi}$ 

 $\rightarrow$ 

Возрастная категория: 7-11 лет/12 лет и старше

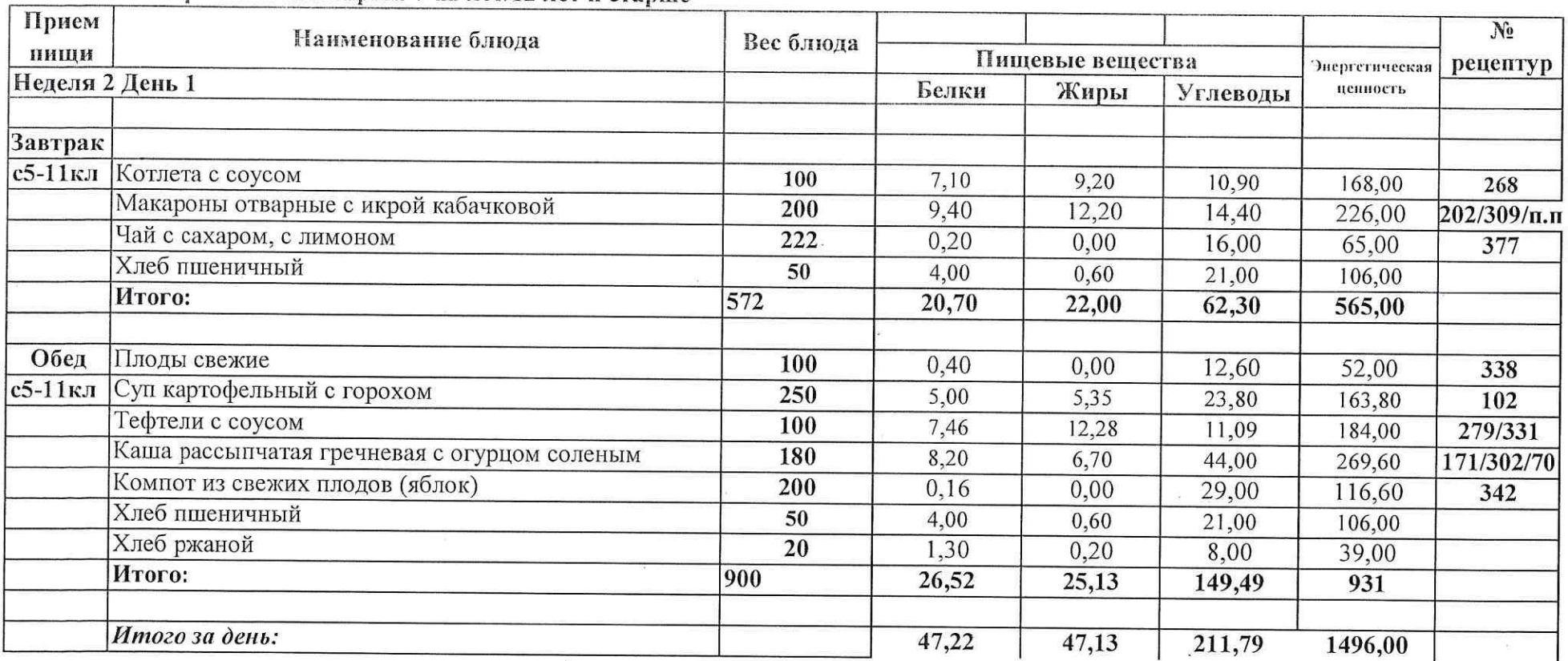

## Меню приготавливаемых блюд

 $\left\langle \Omega \right\rangle_{\rm E}$ 

Возрастная категория: 7-11 лет/12 лет и старше

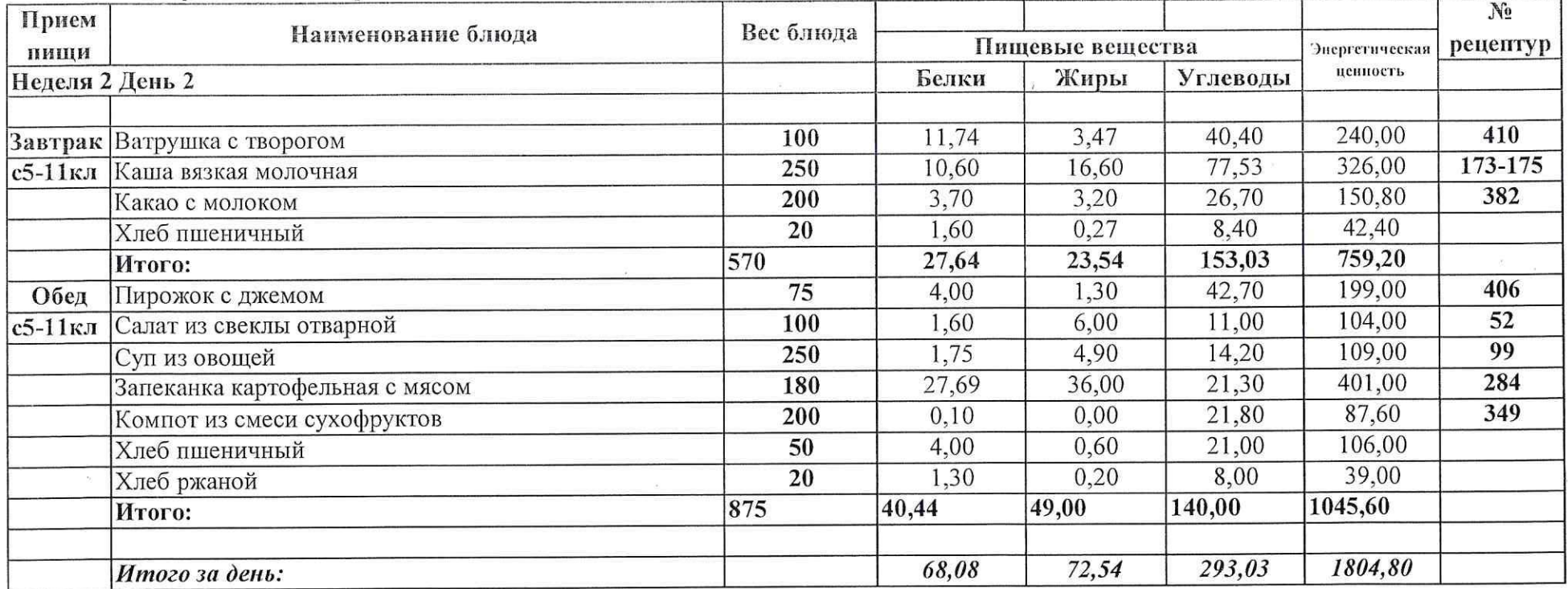

 $\sim$ 

 $\mathcal{R}$ 

# Меню приготавливаемых блюд<br>Возрастная категория: 7-11 лет/12 лет и старше

 $\langle \hat{r}_2 \rangle$ 

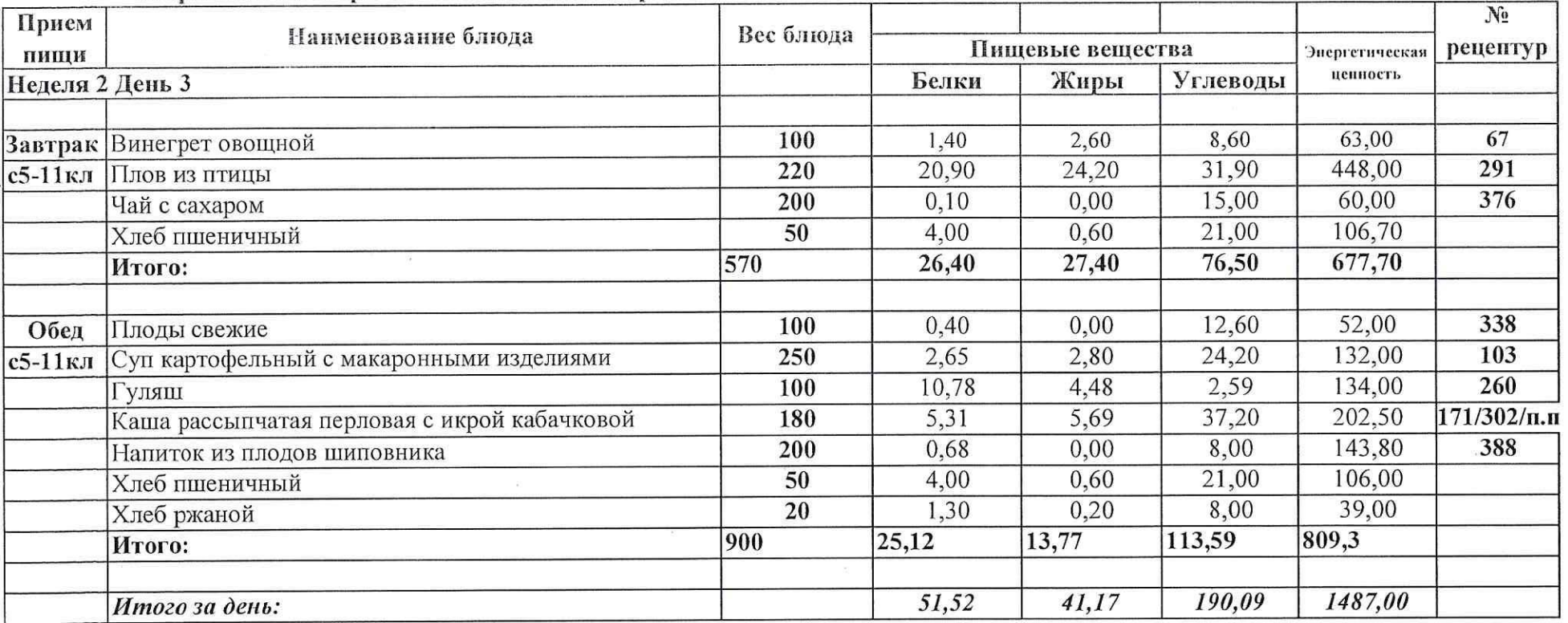

Call:

 $\mathbb{R}^2$ 

 $\boldsymbol{r}$ 

### Меню приготавливаемых блюд

Возрастная категория: 7-11 лет/12 лет и старше

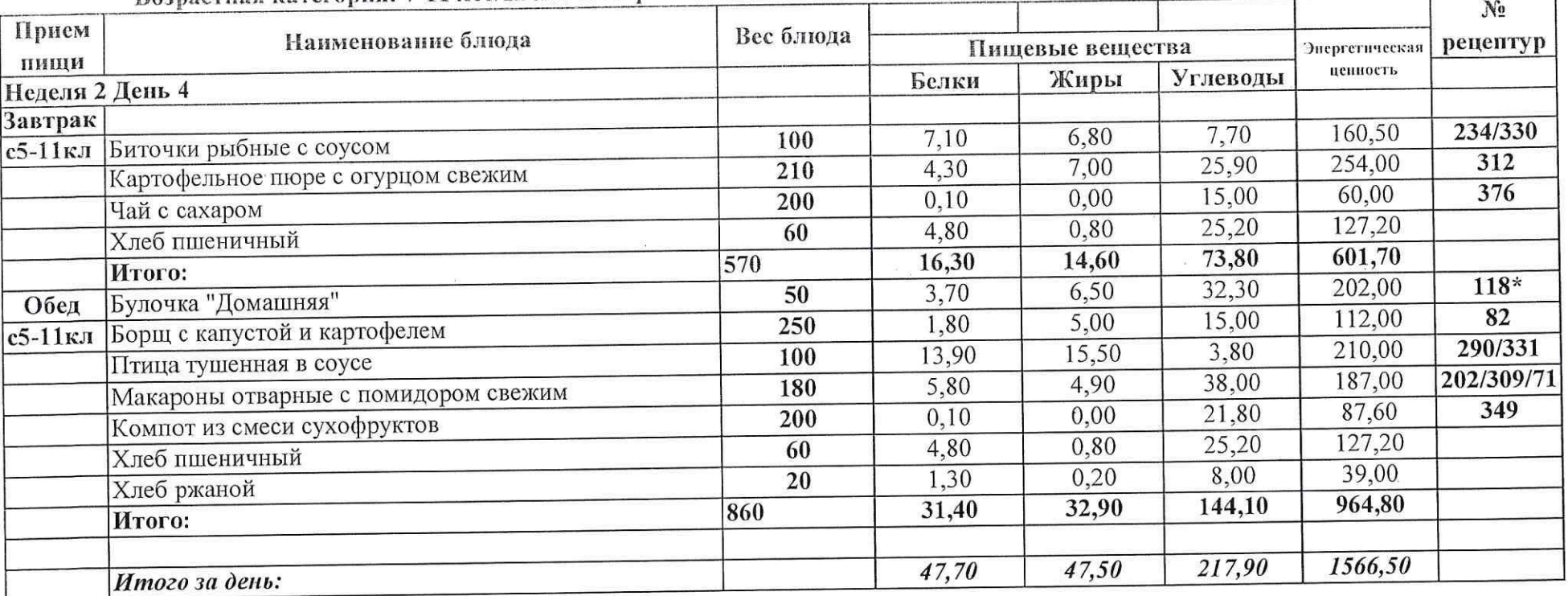

 $\sim$ 

 $\sqrt{2}$ 

 $\{p\}$ 

 $\alpha_{\rm 0}$ 

#### Меню приготавливаемых блюд  $(1 \t-1)$

Возрастная категория: 7-11 лет/12 лет и старше

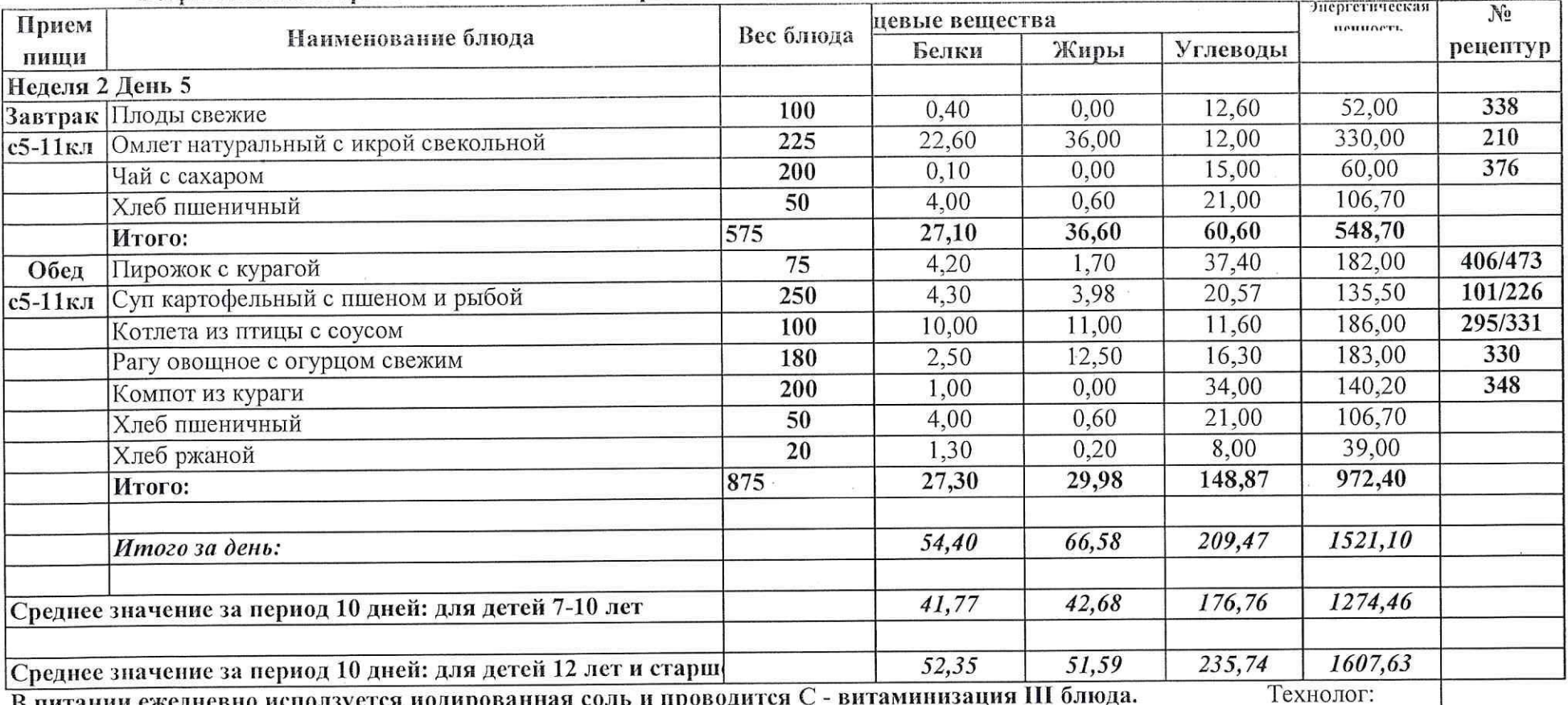

 $\mathcal{L}$ 

В питании ежедневно исползуется иодированная соль и проводится С - витаминизация III блюда.

 $\sim$   $\sim$ 

 $\sim 10^{-11}$ 

 $(1, 1)$ 

Технолог:

 $\sim 10$